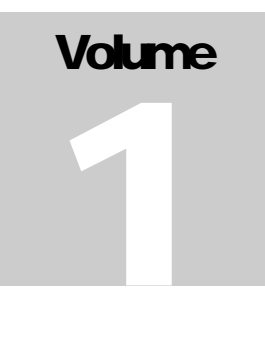

**C I S A**  Impianti di chiusura in sistema

# Analisi e definizione Schema delle aperture

**IMPIANTI DI CHIUSURA IN SISTEMA** 

## Analisi e definizione

## Schema delle aperture

C I S A Via Oberdan, 42 • 48018 Faenza Tel. +39.0546.677.111 • Fax +39.0546.677.578

# Sommario

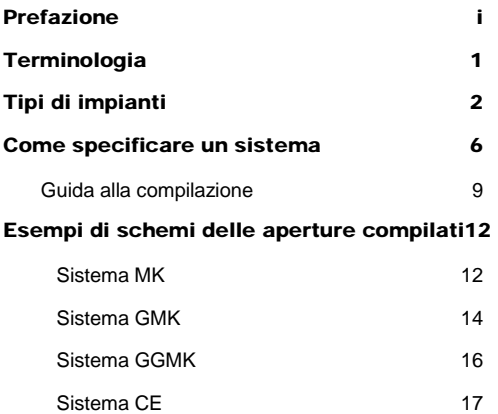

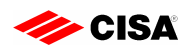

Prefazione

Quando sono coinvolte molte serrature, qualsiasi edificio o struttura comporta l'organizzazione di più e più chiavi. Anche se questo aspetto è poco sentito in ambito domestico, in contesti più ampi sta nascendo una nuova sensibilità al fatto di dover perdere tempo a cercare la chiave giusta tra tantissime altre in un pesante portachiavi.

Man mano che cresce il numero di serrature e di persone con diversi permessi di accesso ai locali, diventa molto forte la necessità di stabilire un'organizzazione delle aperture. Quindi avere una o più chiavi che agiscono su un determinato gruppo di serrature secondo certe esigenze, diventa molto importante in situazioni nell'ambito di organizzazioni complesse e articolate (grandi edifici, hotel, ospedali, aziende, ecc.).

#### L'ammaestramento è la scienza che, utilizzando le formule matematiche appropriate, realizza l'organizzazione di aperture desiderata.

Tuttavia le sole formule matematiche sono molto lontane dall'essere esaustive per completare il quadro della situazione: l'ammaestramento è spesso una questione di scelte e compromessi tra il livello di sicurezza e i grandi numeri, tra l'assegnazione di risorse a un livello piuttosto che a un altro. Questo aspetto si presta a considerazioni complesse man mano che l'esperienza e la conoscenza dell'argomento raggiungono livelli più alti.

In questo manuale verranno descritte le varie tipologie di ammaestramenti, e si esporranno le regole per specificare un sistema in modo corretto e completo, mediante la compilazione dello schema delle aperture, il documento riassuntivo di tutte le esigenze, indispensabile per la realizzazione dell'ammaestramento.

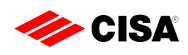

 $\overline{\phantom{a}}$ 

#### **Terminologia**

Per uniformare il lessico e acquisire una terminologia specifica, si definiscono alcune delle più importanti parole chiave che saranno usate in questo manuale.<sup>1</sup>

- Cilindri a chiave unificata (KA Keyed Alike): due o più cilindri aperti dalle stesse chiavi individuali.
- Chiave Individuale (CK Change Key): una chiave che apre solo un cilindro (o un gruppo KA di cilindri) in un sistema ammaestrato.
- Cilindri a chiave diversa (KD Keyed Different): due o più cilindri, ciascuno con la propria diversa chiave individuale CK.
- Chiave Maestra (MK Master Key): una chiave che apre tutti i cilindri in un dato gruppo, dove ciascun cilindro del gruppo ha la propria chiave individuale CK.
- Chiave Maestra Generale (GMK Grand Master Key): una chiave che apre tutti i cilindri di due o più gruppi distinti di cilindri. Ciascun cilindro appartenente a qualsiasi gruppo ha la propria chiave individuale CK.
- Apertura Indesiderata (Key Interchange): si manifesta quando una chiave individuale all'interno di un sistema ammaestrato apre uno o più cilindri, oltre al proprio, nell'ambito dello stesso sistema, ovviamente senza che questa situazione sia stata specificata.
- Chiavi a Interferenza (Cross Keys): due o più chiavi che aprono più di un cilindro (o gruppo KA) senza una precisa gerarchia (alcuni cilindri in comune, altri distinti).

<sup>1</sup> Questa terminologia è accettata dall'Architectural Hardware Consultant (AHC).

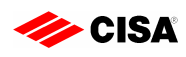

## Tipi di impianti

Si elencano di seguito le varie tipologie di impianti corredati da esempi grafici.

Sistema KA: nei sistemi KA tutti i cilindri sono aperti dalla stessa chiave individuale.

I sistemi KA sono utilizzati, ad esempio, nelle abitazioni, per il cilindro della porta d'ingresso, della cantina, del cancello, del garage ecc.; negli uffici, per i cilindri degli schedari, delle finestre, delle varie porte d'ingresso ecc.; nelle fabbriche, per i cilindri di determinati settori, dei servizi, dei locali di lavoro, degli uffici, ecc. In tutti questi casi, si può evitare che le varie porte siano dotate di cilindri a chiave diverse, con l'evidente vantaggio di utilizzare una sola chiave.

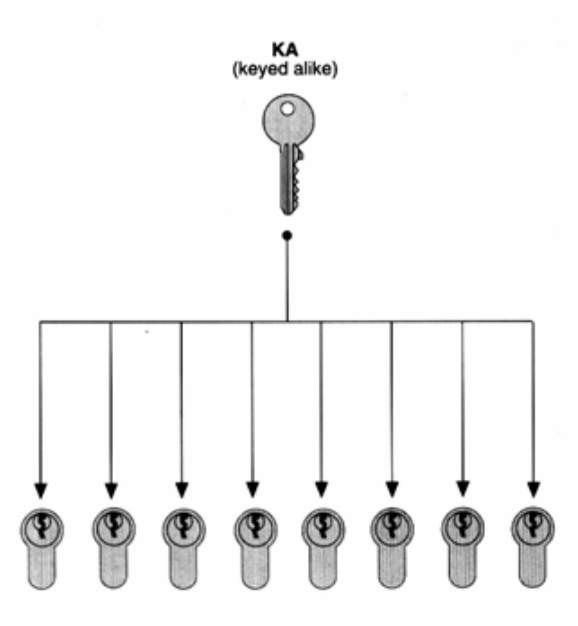

 Sistema CL (Central Locking): nei sistemi CL uno o più cilindri, detti centrali, sono azionati da due o più chiavi individuali appartenenti al sistema.

I sistemi CL sono particolarmente adatti nelle abitazioni. In uno stabile di diversi appartamenti, essi permettono a tutti gli inquilini di azionare, utilizzando la chiave del proprio appartamento, i cilindri comuni come quello di ingresso, quello di accesso al locale caldaia, ecc. Naturalmente ciascuna chiave aziona, oltre ai cilindri centrali, esclusivamente il singolo cilindro del proprio appartamento. In tal modo si ha la comodità di utilizzare una sola chiave.

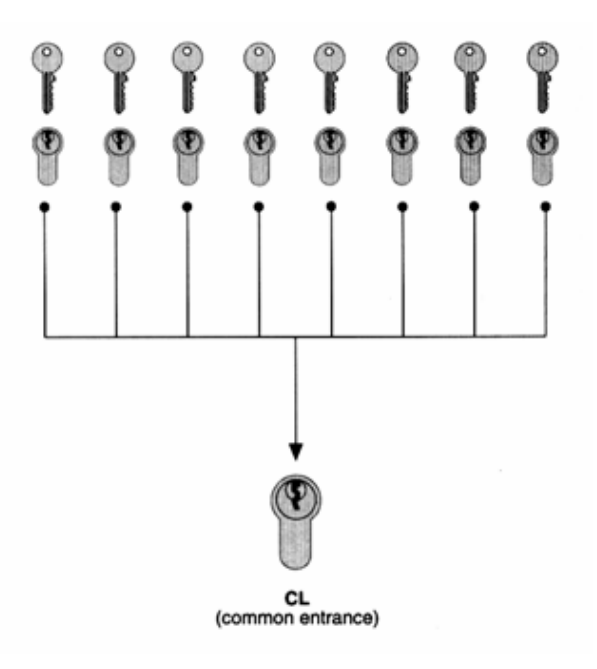

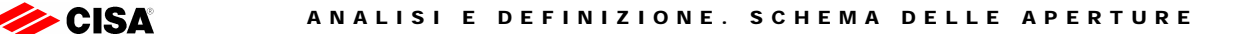

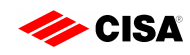

 Sistema MK (Master Key): i sistemi a chiave maestra sono costituiti da un gruppo di cilindri ciascuno dotato della propria chiave individuale (CK), ma tutti apribili dalla stessa chiave maestra (MK).

I sistemi MK sono utilizzati in tutti i casi in cui una persona abbia la necessità di azionare più cilindri dotati di chiavi individuali tra loro diverse. Ad esempio, il direttore di un'impresa, utilizzando una chiave maestra (MK), può azionare tutti i cilindri montati sulle porte dell'impresa medesima. Le chiavi delle porte dei singoli locali saranno affidate ai vari responsabili. Ciascuno potrà accedere al locale di propria pertinenza, ufficio, magazzino, officina, ecc., e non potrà accedere a nessun altro locale.

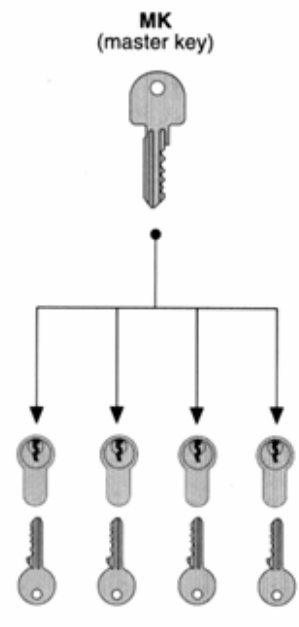

 Sistema GMK (Grand Master Key): i sistemi a chiave maestra generale sono usati quando è necessario gestire più gruppi MK contemporaneamente.

In questo caso tutti i cilindri sono aperti dalla chiave maestra generale GMK (oltre che dalla MK del rispettivo gruppo di appartenenza e dalla propria chiave individuale).

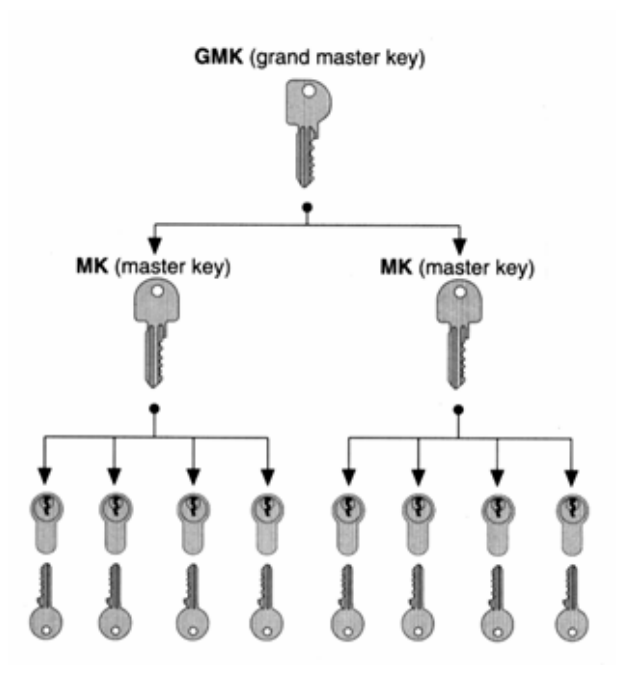

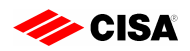

 Sistema GGMK (Great Grand Master Key): questo tipo di sistema è utilizzato quando sono necessari più gruppi GMK.

Tutti i cilindri appartenenti al sistema sono aperti dalla chiave denominata appunto GGMK (oltre che dalla GMK ed MK dei rispettivi gruppi di appartenenza e dalla propria chiave individuale).

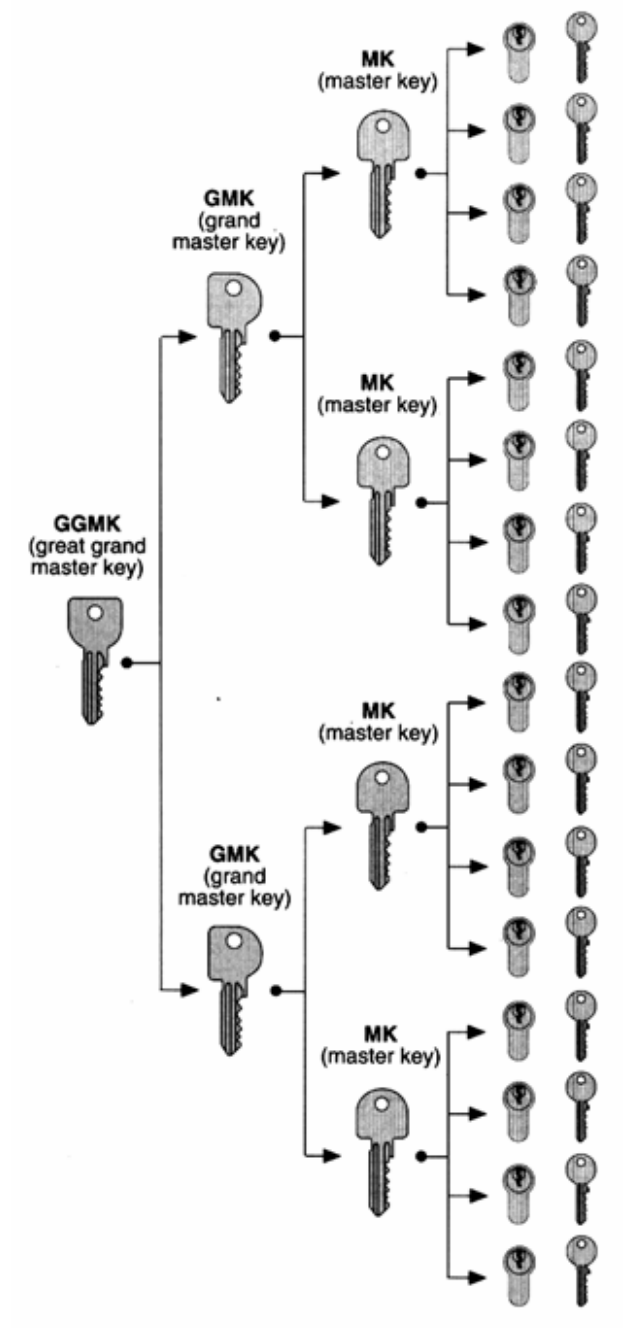

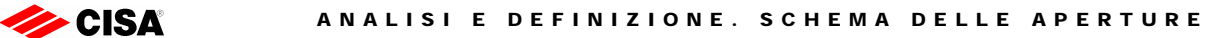

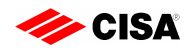

 Sistema a interferenze (Cross Keying): in un sistema a interferenze non è presente una gerarchia pura tra le chiavi maestre presenti, ma esse agiscono su gruppi non separati di cilindri, per cui uno o più cilindri possono essere azionati da due o più chiavi maestre appartenenti allo stesso livello. Per questo motivo non è possibile rappresentare graficamente questo tipo di sistema.

Si tenga presente che le tipologie precedentemente descritte possono convivere nell'ambito di uno stesso sistema ammaestrato. E' cioè possibile che un sistema ammaestrato comprenda sia chiavi maestre, che cilindri centrali, che gruppi KA di chiavi e cilindri.

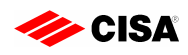

## Come specificare un sistema

Lo strumento che si utilizza per specificare un sistema è lo schema delle aperture. Lo schema delle aperture è un modulo che in primo luogo permette di schematizzare in maniera guidata e logica le esigenze di aperture del sistema ammaestrato, e, una volta compilato, racchiude tutte le informazioni che consentono lo sviluppo del sistema ammaestrato in termini di calcolo prima, e in fase di produzione poi.

Uno schema delle aperture correttamente compilato garantisce che il prodotto fornito sia in linea con la specifica assegnata, e non può che ottimizzare il servizio. Infatti il tempo per la definizione del sistema non è tempo produttivo.

Si veda di seguito il facsimile del documento con la descrizione dei campi a disposizione.

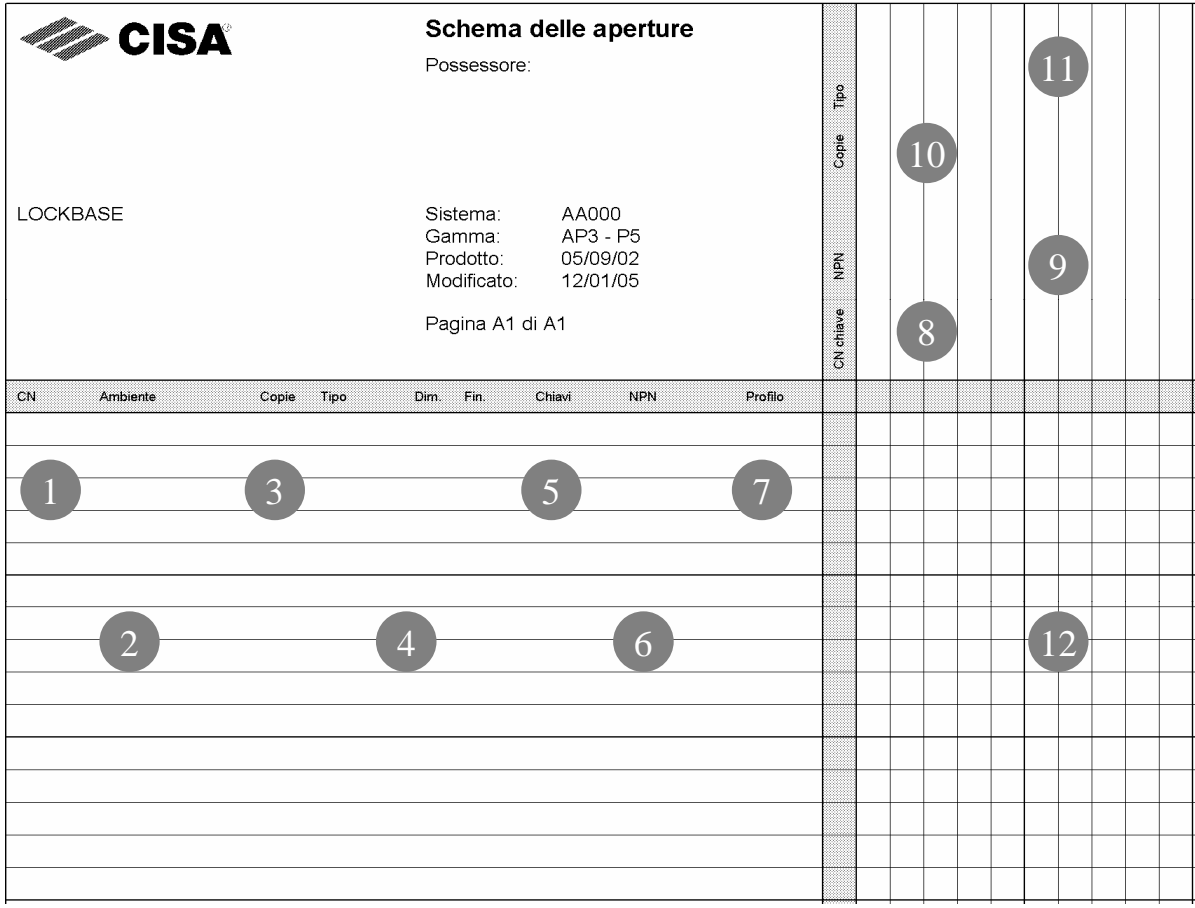

Figura 1 Schema delle aperture vuoto

Lo schema delle aperture è una matrice formata da colonne e righe. Questa tabella è suddivisa in quattro parti.

Nella parte in alto a sinistra vengono raccolte le informazioni generali riguardanti il sistema ammaestrato. In particolare:

![](_page_10_Picture_0.jpeg)

SISTEMA è il codice che identifica univocamente il sistema ammaestrato. Viene generato e assegnato da CISA; esso deve essere indicato dal cliente solo in caso di ampliamento di un sistema esistente. Anche per duplicati di chiavi o cilindri, va indicato questo codice unitamente al numero CN che identifica le chiavi o i cilindri da duplicare. Tale codice viene riportato, unitamente al 'CN', su ogni chiave appartenente al sistema.

GAMMA indica il tipo di cilindro con il quale si è deciso di sviluppare il sistema. Per alcune gamme è necessario specificare anche il profilo da utilizzare.

In alto a destra si trova la parte riservata alle chiavi del sistema, mentre in basso a sinistra vengono raccolti i dati relativi ai cilindri. Infine la sezione in basso a destra contiene i simboli per descrivere le aperture delle chiavi rispetto ai cilindri.

Per queste tre sezioni viene riportata di seguito una descrizione più dettagliata di ciascun campo.

Sezione riservata ai cilindri (in basso a sinistra):

CN: numero assegnato da CISA che identifica univocamente ogni cilindro all'interno del sistema. Questo campo può essere inoltre utilizzato per indicare la presenza di eventuali KA nel sistema, poiché a cilindro uguale corrisponde numero uguale.

2 AMBIENTE: descrizione dell'ambiente e/o della porta dove andrà alloggiato il cilindro.

3 COPIE: quantità richiesta di cilindri uguali.

4 TIPO/DIM./FIN.: campi dedicati al codice articolo CISA composto dal tipo, dalla dimensione e dalla finitura del cilindro.

5 CHIAVI: spazio utile per indicare la quantità di chiavi individuali richiesta per il cilindro della riga. Nel caso in cui il numero di 'copie' è maggiore di 1, i cilindri di quella riga sono KA e il numero di chiavi corrisponde alla somma delle chiavi per i cilindri della riga

6 NPN: marcatura specifica richiesta dal cliente per le chiavi ed eventualmente i cilindri.

![](_page_10_Picture_13.jpeg)

PROFILO: profilo della chiave e del cilindro.

Sezione riservata alle chiavi (in alto a destra):

8 CN CHIAVE: numero assegnato da CISA che identifica univocamente ogni chiave maestra all'interno del sistema.

 $\overline{Q}$ NPN: marcatura specifica richiesta dal

cliente per le chiavi maestre.

10 COPIE: quantità richiesta di chiave maestra.

11 TIPO: Tipo di chiave maestra, per esempio ALI. Oppure una descrizione della chiave maestra.

Sezione riservata alle connessioni (in basso a destra):

12 Zona riservata alle connessioni tra le chiavi e i cilindri. Una crocetta o un pallino, all'incrocio tra una colonna e una riga, indicano che la chiave di quella colonna apre il cilindro di quella riga.

![](_page_11_Picture_0.jpeg)

La rappresentazione dei cilindri centrali sullo schema delle aperture è rimandata al prossimo capitolo - *Esempi di schemi delle aperture compilati* - in modo che tramite l'esempio risulti più immediata la comprensione della rappresentazione del cilindro centrale.

![](_page_12_Picture_0.jpeg)

#### Guida alla compilazione

A chi si avvicina per la prima volta all'argomento 'Ammaestramenti', l'operazione di specifica da fare sullo schema delle aperture può sembrare non immediata. In questa sede si cerca di dare un metodo per trasferire le proprie esigenze di ammaestramento sullo schema delle aperture.

Per prima cosa occorre contare le porte su cui si vuole realizzare l'ammaestramento. Nel caso in cui si debbano organizzare molte porte, può risultare utile fare anche una classificazione delle porte stesse con:

- una semplice numerazione, ovvero
- la descrizione degli ambienti a cui corrispondono le porte, ovvero
- l'assegnazione di un codice significativo per il cliente.

Tale classificazione va riportata nel campo Ambiente (2) dello schema delle aperture.

Per ogni porta bisogna specificare quale cilindro si intende montare. Nel campo 4 va perciò riportato il codice del cilindro composto da tipo, dimensioni e finitura.

Indicare ora nei campi Copie 3 e Chiavi 5 rispettivamente quanti cilindri e quante chiavi assegnare alla porta. Si noti che indicare un numero di cilindri superiore a uno, implica che quei cilindri saranno KA tra loro. La quantità di chiavi da indicare è il totale delle chiavi richieste per il/i cilindri di quella riga.

Se si indica 0 chiavi, la chiave individuale non viene fornita, perché non richiesta. Viene comunque calcolata la sua cifratura, quindi in futuro si potrà richiederne delle copie. Se invece si indica un trattino ('-'), allora la chiave individuale non viene né fornita né calcolata e non sarà possibile richiederla neanche in futuro.

scrivendo nel campo CN (+) lo stesso numero. Questa esigenza nasce se i cilindri KA hanno articoli Se tra i cilindri specificati su righe diverse si desiderano dei KA, essi sono da contraddistinguere diversi o se per esempio è necessaria una descrizione diversa per ciascun cilindro.

Per comprendere meglio quest'ultima possibilità, mostriamo un esempio (vedi Figura 2).

![](_page_13_Picture_0.jpeg)

![](_page_13_Picture_85.jpeg)

Figura 2

entrambe le righe. Anche alla riga 5 i cilindri CN 1004 sono 2, come indicato nel campo 6 Copie, Nell'esempio i cilindri contrassegnati dal CN numero 1001 (riga 1 e 2) sono KA tra loro. Il progressivo '.1' che segue il CN serve solo a distinguere le due righe, non compone quindi il CN che è 1001 per e sono KA tra loro (diversi dal 1001). Per i cilindri KA 1001 sono necessarie due righe perché i cilindri hanno dimensioni diverse.

6 NPN in corrispondenza di ciascun cilindro. Se per i cilindri e le loro chiavi individuali è richiesta una specifica marcatura, essa va indicata nel campo

A questo punto la parte relativa alle porte è stata completamente specificata.

Si devono ora individuare i potenziali utilizzatori delle chiavi e inserire le chiavi maestre necessarie.

Per individuare la chiave maestra si indica nel campo 8 il numero CN che la identifica. Se è richiesta una specifica marcatura sulla chiave maestra, essa va indicata nel campo 9 NPN. Indicare poi nel campo <sub>(10</sub> le copie richieste per ciascuna chiave maestra.

cilindro  $\left(\begin{matrix} 0 \end{matrix}\right)$ . Una volta stabilito quali chiavi maestre possono o devono accedere a quali ambienti, non resta che indicarlo tramite un crocetta o un pallino all'incrocio della colonna della chiave maestra con la riga del

![](_page_14_Picture_0.jpeg)

E' comunque opportuno precisare che non è strettamente necessario compilare tutti i campi dello schema delle aperture. Il campo Ambiente e il campo NPN infatti vogliono essere solo un supporto per il cliente in modo da rendere più facile la stesura dello schema delle aperture, e in seguito, a sistema fornito, la sua comprensione.

necessarie per lo sviluppo e la produzione del sistema ammaestrato, sono: (3) la quantità di cilindri, (4 il codice articolo del cilindro,  $\epsilon_{\rm s}$  la quantità di chiavi,  $_{\rm 10}$  la quantità di chiavi mastre e la  $_{\rm 12}$  mappa I campi da compilare strettamente obbligatori, in modo che CISA abbia tutte le informazioni delle connessioni.

![](_page_15_Picture_0.jpeg)

#### Esempi di schemi delle aperture compilati

In questo capitolo vedremo alcuni esempi di come deve essere compilato lo schema delle aperture da inviare a CISA. Ogni esempio è corredato dalla propria rappresentazione grafica che riconduce il sistema ad uno dei Tipi di impianti descritti*.* 

Sistema MK

![](_page_15_Figure_5.jpeg)

Figura 3

Rappresentiamo ora nello schema delle aperture il sistema MK rappresentato in Figura 3. Riportiamo in colonna la chiave maestra con CN 1 e nelle righe i 3 cilindri KD con codifica CN 1001, 1002, 1003, ciascuno dotato di chiave individuale. Il campo 'Ambiente' contiene la descrizione indicata rispettivamente su ciascuna porta.

![](_page_16_Picture_0.jpeg)

![](_page_16_Picture_19.jpeg)

Figura 4 Sistema MK

![](_page_17_Picture_0.jpeg)

Sistema GMK

![](_page_17_Figure_3.jpeg)

![](_page_18_Picture_0.jpeg)

| <b>Age CISA</b><br>Schema delle aperture<br>Possessore:<br>HOTEL MIRAMARE |                                       |              |       |      |                                                                                           |        | $\frac{8}{1}$ |         |                                    |                           |                              |                           |  |  |  |  |
|---------------------------------------------------------------------------|---------------------------------------|--------------|-------|------|-------------------------------------------------------------------------------------------|--------|---------------|---------|------------------------------------|---------------------------|------------------------------|---------------------------|--|--|--|--|
|                                                                           |                                       |              |       |      |                                                                                           |        |               | Ğ<br>Ö  | $\infty$                           | $\infty$                  | $\infty$                     |                           |  |  |  |  |
| <b>LOCKBASE</b>                                                           |                                       |              |       |      | Sistema:<br>AA002<br>AP3-P5<br>Gamma:<br>Prodotto:<br>05/09/02<br>13/01/05<br>Modificato: |        |               |         | $\frac{\widetilde{\mathbf{g}}}{2}$ | AMMIN                     | $\overleftarrow{\mathtt{L}}$ | $\mathsf{P}^2$            |  |  |  |  |
| Pagina A1 di A1                                                           |                                       |              |       |      |                                                                                           |        |               |         |                                    | $\overline{\phantom{0}}$  | $\sim$                       | ന                         |  |  |  |  |
| CN                                                                        | Ambiente                              | Copie        | Tipo  | Dim. | Fin.                                                                                      | Chiavi | <b>NPN</b>    | Profilo |                                    |                           |                              |                           |  |  |  |  |
| 1001                                                                      | Piano 1 - 101                         | $\mathbf 1$  | 0H310 | 07   | 12                                                                                        | 3      |               |         |                                    | $\pmb{\chi}$              | $\pmb{\chi}$                 |                           |  |  |  |  |
| 1002                                                                      | Piano 1 - 102                         | 1            | 0H310 | 07   | 12                                                                                        | 3      |               |         |                                    | $\boldsymbol{\mathsf{x}}$ | $\boldsymbol{\mathsf{x}}$    |                           |  |  |  |  |
| 1006                                                                      | Piano 2 - 201                         | 1            | 0H310 | 07   | 12                                                                                        | 3      |               |         |                                    | $\boldsymbol{x}$          |                              | X                         |  |  |  |  |
| 1007                                                                      | Piano 2 - 202                         | $\mathbf{1}$ | 0H310 | 07   | 12                                                                                        | 3      |               |         |                                    | $\boldsymbol{x}$          |                              | $\boldsymbol{\mathsf{x}}$ |  |  |  |  |
|                                                                           |                                       |              |       |      |                                                                                           |        |               |         |                                    |                           |                              |                           |  |  |  |  |
|                                                                           |                                       |              |       |      |                                                                                           |        |               |         |                                    |                           |                              |                           |  |  |  |  |
|                                                                           |                                       |              |       |      |                                                                                           |        |               |         |                                    |                           |                              |                           |  |  |  |  |
|                                                                           |                                       |              |       |      |                                                                                           |        |               |         |                                    |                           |                              |                           |  |  |  |  |
|                                                                           |                                       |              |       |      |                                                                                           |        |               |         |                                    |                           |                              |                           |  |  |  |  |
|                                                                           |                                       |              |       |      |                                                                                           |        |               |         |                                    |                           |                              |                           |  |  |  |  |
|                                                                           |                                       |              |       |      |                                                                                           |        |               |         |                                    |                           |                              |                           |  |  |  |  |
|                                                                           |                                       |              |       |      |                                                                                           |        |               |         |                                    |                           |                              |                           |  |  |  |  |
|                                                                           |                                       |              |       |      |                                                                                           |        |               |         |                                    |                           |                              |                           |  |  |  |  |
|                                                                           |                                       |              |       |      |                                                                                           |        |               |         |                                    |                           |                              |                           |  |  |  |  |
| $\mathbf{m}$                                                              | $\sim$ $\sim$ $\sim$<br>$\sim$ $\sim$ |              |       |      |                                                                                           |        |               |         |                                    |                           |                              |                           |  |  |  |  |

Figura 5 Sistema GMK

![](_page_19_Picture_0.jpeg)

Sistema GGMK

![](_page_19_Picture_21.jpeg)

![](_page_20_Picture_0.jpeg)

Sistema CE

![](_page_20_Figure_3.jpeg)

![](_page_21_Picture_0.jpeg)

![](_page_21_Picture_45.jpeg)

Figura 6 Sistema CE

L'esempio sopra Figura 6 mostra la presenza di un cilindro centrale quando nello schema delle aperture vengono visualizzate anche le chiavi individuali. Nelle righe si trovano i cilindri, mentre nelle colonne tutte le chiavi individuali.

Il cilindro 1004 è relativo all'INGRESSO comune dell'edificio: tutte le chiavi del sistema lo devono aprire. Sulla riga corrispondente a questo cilindro infatti è presente un pallino (che indica apertura) in corrispondenza di tutte le chiavi individuali.

Questa rappresentazione, molto chiara e immediata, ha lo svantaggio di sprecare molto spazio quando le chiavi che devono aprire un centrale sono tante. Per questa ragione è spesso conveniente utilizzare una rappresentazione più sintetica che evita di riportare una colonna per ogni chiave individuale.

![](_page_22_Picture_0.jpeg)

![](_page_22_Picture_48.jpeg)

Figura 7

Nascondendo le chiavi individuali dell'esempio sopra, la presenza di un cilindro centrale deve essere indicata in modo differente.

Si dedica una colonna (normalmente utilizzata per le chiavi maestre) al centrale, per poter indicare le aperture delle chiavi individuali rispetto al cilindro centrale.

Nell'esempio si è dedicata al centrale una colonna. Una 'barrettina verticale' indica che la chiave individuale del cilindro di quella riga deve aprire il centrale. In corrispondenza del centrale si mette il simbolo "**E**", che indica il legame con la sua chiave individuale.

Nell'esempio in oggetto Figura 7, quindi, a fronte dei cilindri 1001, 1002, 1003, le cui chiavi individuali devono aprire il centrale, si è posta la barrettina verticale.

![](_page_23_Picture_0.jpeg)

![](_page_23_Picture_21.jpeg)

Aggiungiamo ora all'esempio precedente una chiave maestra che apre tutti i cilindri in considerazione. Viene quindi aggiunta una colonna per la chiave maestra e i pallini all'incrocio tra il cilindro e la chiave maestra, che lo deve aprire.

![](_page_24_Picture_0.jpeg)

![](_page_24_Picture_48.jpeg)

Figura 8

Se visualizziamo lo stesso esempio Figura 8 nascondendo le chiavi individuali, viene modificato il layout delle colonne.

Questa sezione viene infatti divisa in due parti, ciascuna con le relative descrizioni. La prima contiene tutte le colonne necessarie per le chiavi maestre, mentre nella seconda parte vengono riportati i cilindri centrali.

In questo caso nella sezione delle connessioni troviamo 3 simboli diversi: una 'X' all'incrocio tra la colonna della chiave maestra e la riga del cilindro aperto da tale chiave maestra; una 'barrettina verticale' che indica la connessione tra la colonna del cilindro centrale e la riga del cilindro la cui chiave individuale deve aprire il centrale. Infine una 'E' all'incrocio tra la riga e la colonna che rappresentano il cilindro centrale.